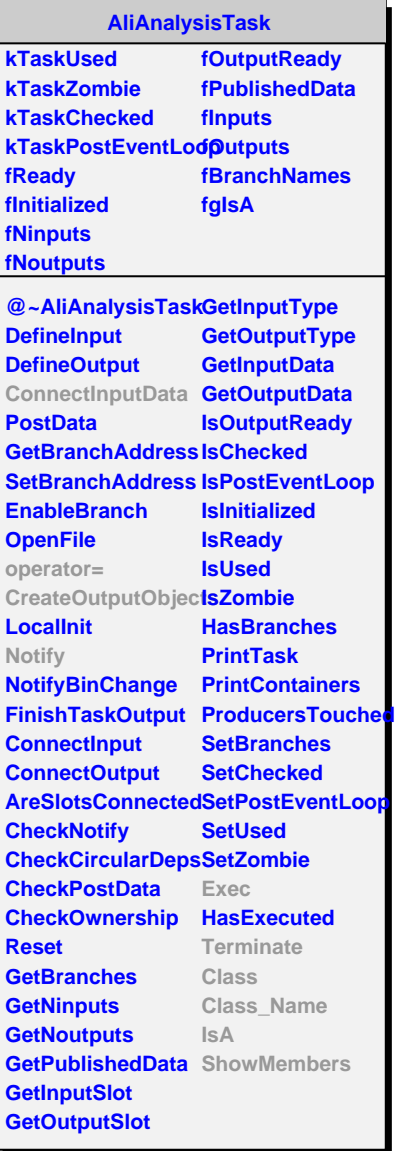

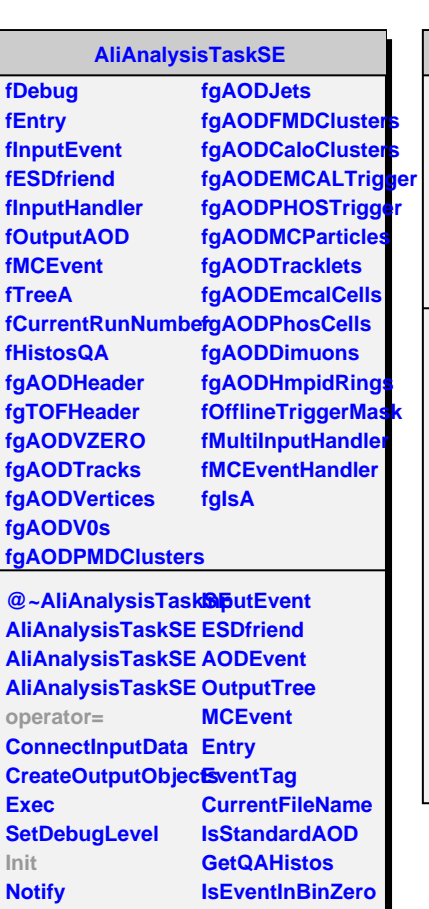

UserCreateOutputCGetCo

**SelectCollisionCandidates** embers

**Class Class\_Name**

**IsA**

**GetCollisionCandidates ConnectMultiHandler DisconnectMultiHandler**

**UserExec UserExecMix UserNotify NotifyRun AddAODBranch**

**LoadBranches DebugLevel**

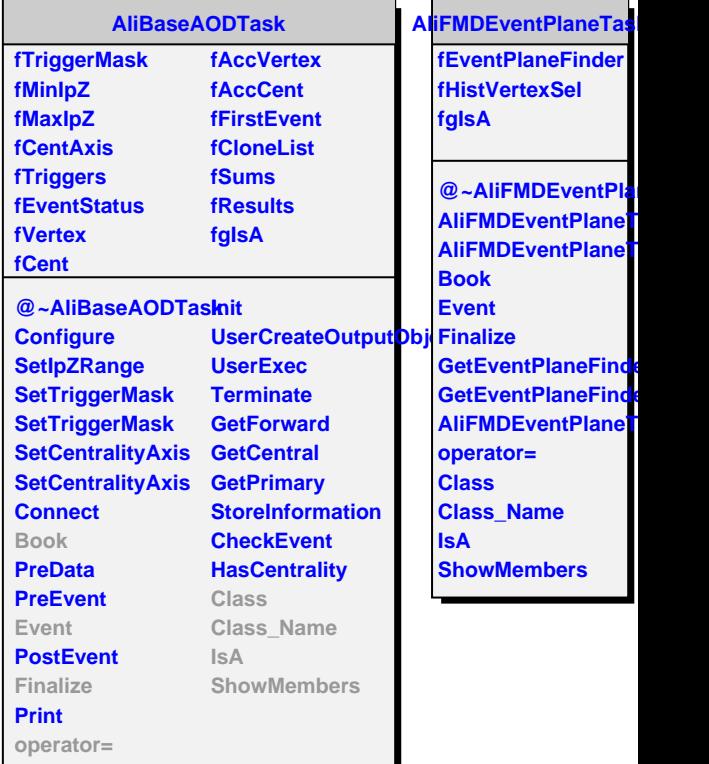